# *Объектно-ориентированное программирование (ООП)*

# Язык С++

Загорулько Г.Б.

#### Язык С++

- Разработан в начале 80-х годов
- **● Бьёрном Страуструпом**
- Поддерживет парадигмы програмирования:
	- •процедурное
	- •объектно- ориентированное
	- •обобщенное

# Три кита ООП

- Инкапсуляция (encapsulation)
- Полиморфизм (polymorphism)
- $\bullet$  Наследование (inheritance)

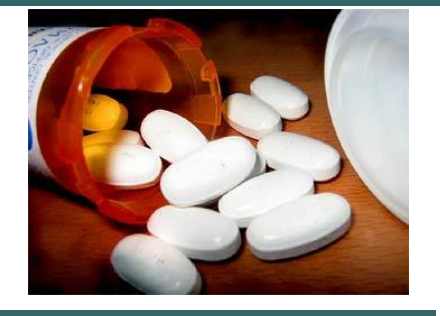

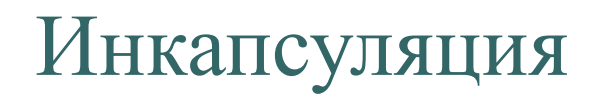

- Объединение данных и функций их обработки
- Скрытие информации, ненужной для использования данных

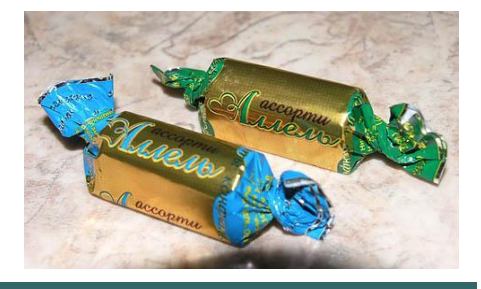

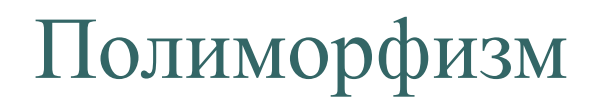

- в биологии наличие в пределах одного вида резко отличных по облику особей
- в языках программирования взаимозаменяемость объектов с одинаковым интерфейсом

«Один интерфейс, множество реализаций».

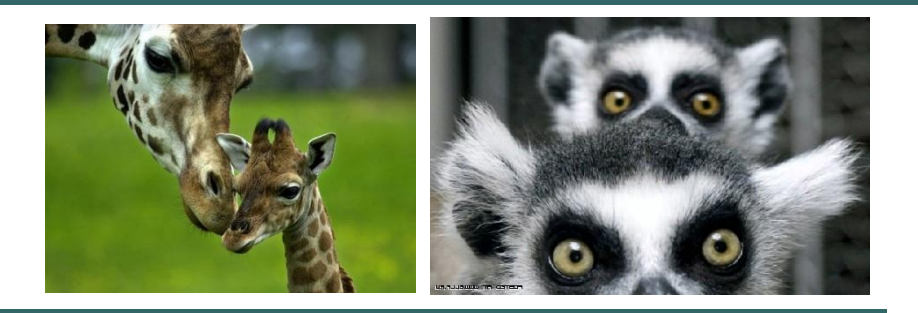

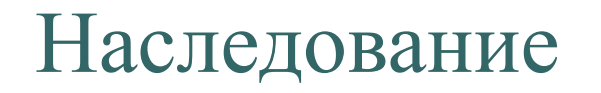

- Возможность создания иерархии классов
- Наследование потомками свойств предков
- Возможность изменения наследуемых свойств и добавления новых

# Классы. Инкапсуляция. Полиморфизм.

- Основные понятия:
	- •Описание класса
	- Конструкторы и деструкторы
	- •Ссылки и указатели. Указатель **this**
	- Функции и операции
	- •Перегрузка функций и операторов

#### Описание класса

**Класс** – это способ описания сущности, определяющий состояние и поведение, зависящее от этого состояния, а также правила для взаимодействия с данной сущностью.

С точки зрения программирования, **класс** является абстрактным типом данных, определяемым пользователем, который содержит набор данных (полей, атрибутов, членов класса) и функций для работы с ними (методов).

#### Описание класса

```
class myclass
{
private: //ключ доступа
  int a; //члены-данные, свойства 
  float b; //структура в языке С
public:
  void setvalue(int, float); //члены-функции, 
  int geta(); //методы,
  float getb();
};
```
#### Описание класса

```
• void myclass::setvalue(int sa, float sb)
```

```
● {
     a=sa;
```

```
● b=sb; //или this->b=sb;
```

```
● }
```

```
• int myclass::geta()
```

```
● {
```

```
return a;
```

```
● }
```

```
• float myclass::getb()
```

```
● {
```

```
\bullet return b;
```

```
● }
```

```
\bullet void main()
```

```
● {
```

```
• myclass mc;
```

```
cout<<mc.geta()<<"\n"<<mc.getb()<<"\n";
```

```
mc.setvalue(31, 3.5);
```

```
cout<<mc.geta()<<"\n"<<mc.getb()<<"\n";
```

```
● }
```
#### Конструкторы и деструкторы класса

#include <iostream> using namespace std;

```
class myclass
{
private:
   int a;
   float b;
   int *m;
public:
   myclass(); //конструктор по умолчанию
   myclass(int, float);
   myclass(int, float, int*);
   myclass(const myclass &); //конструктор копирования
   ~myclass(); //деструктор
   void print();
```
};

#### Конструкторы и деструкторы класса

```
myclass::myclass()
{
     a=0;
     b=0.0;
     m = new int[5];
}
myclass::myclass(int n, float f)
{
     m = new int[5];
     this->a=n;
     this->b=f;
}
myclass::myclass(int n, float f, int *p)
{
     m = new int[5];
     a=n;
     b=f;
     for (int i=0; i < 5; i++)
     m[i]=p[i];
}
                                                                  myclass::myclass(const myclass & mc)
                                                                  {
                                                                         if (mc.m)
                                                                         \{ m= new int[5];
                                                                            for (int i=0; i <5; i++) m[i]=mc.m[i];
                                                                         }
                                                                         else m=0;
                                                                         a=mc.a; b=mc.b;
                                                                  }
                                                                  myclass::~myclass()
                                                                  {
                                                                         delete [] m;
                                                                  }
                                                                  void myclass::print()
                                                                  {
                                                                         cout<<a=<c><c><b>max</b>for (int i=0; i<5; i++)
                                                                         cout<<" "<<m[i];
                                                                         cout<<"\n":
                                                                  }
                                                                  void main()
                                                                  {
                                                                         int dig[\left[-\{1,2,3,4,5\}\right];
                                                                         myclass mc(12, 25.6, dig);
                                                                         mc.print();
                                                                  }
```
#### **● Файл tele.h**

- #include <iostream>
- #include <string>
- #include <locale>
- using namespace std;
- #define ssn 5 //количество абонентов
- class Exchange;
- class Phone
- {
- private:
- string dialtype; //дисковый или кнопочный
- string color;
- int price;
- string num;//члены-данные, свойства
- public:
- Phone();
- Phone(string, string);
- Phone(string, string, string, int);
- Phone(string);
- void ring(); //звонить
- void dial(); //набирать номер
- void accept(string); //принимать звонок с номера
- void propagate(string, Exchange); //вызывать номер
- void info(); //выводить информацию о себе
- string getNumber();
- ●};

 $\cdot$ class Exchange

●{

●private:

- Phone subscribers[ssn];
- ●public:
- Exchange(Phone \*);
- void transferCall(string, string);
- ●};

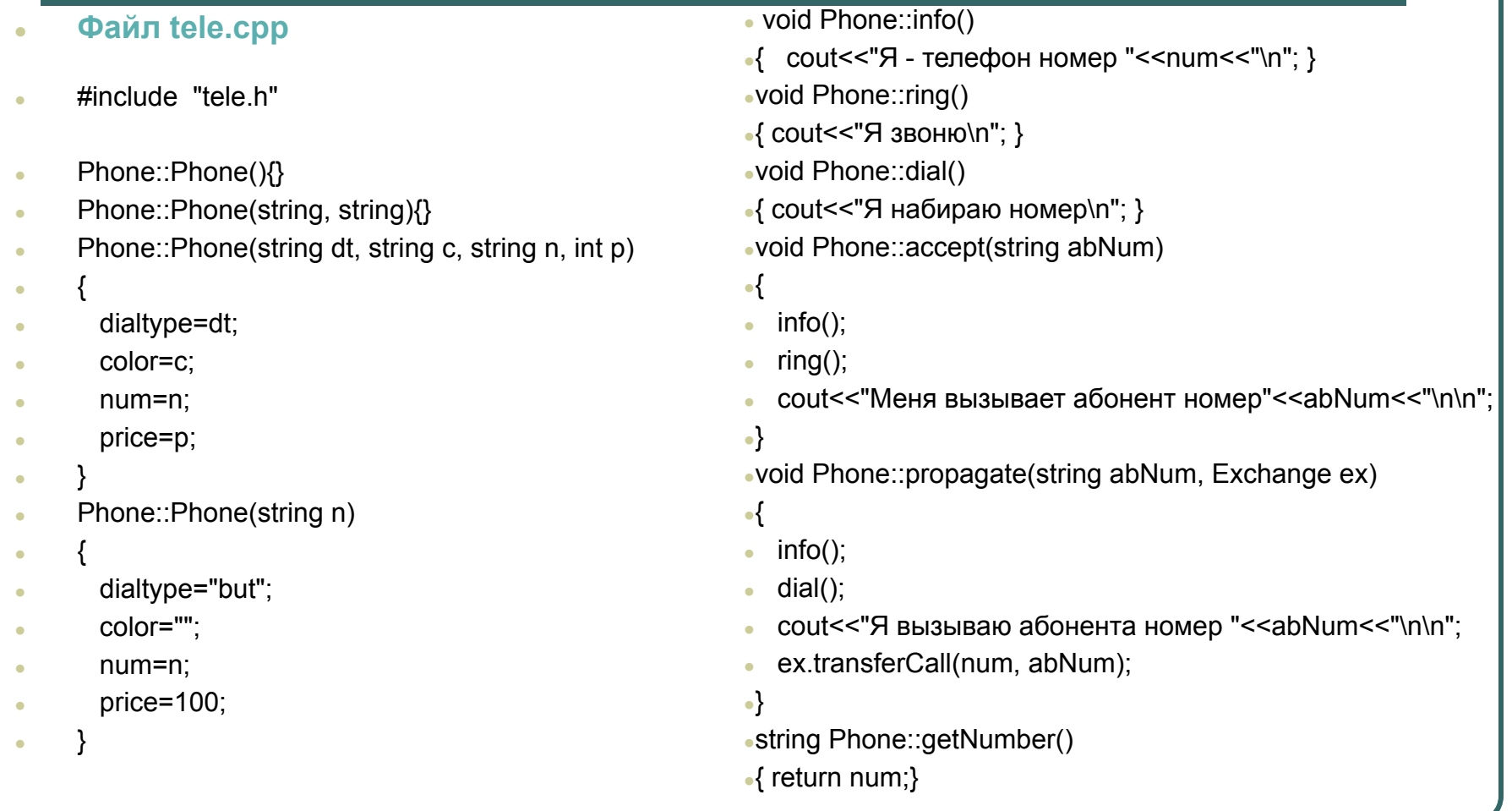

```
● Файл exchange.cpp
    \#include "tele h"
    Exchange::Exchange(Phone *sss)
● {
      int i;
      for (i=0; i<ssn; i++)subscribers[i]=sss[i];
● }
• void Exchange::transferCall(string from, string to)
● {
      int i:
      for (i=0; i<ssn; i++)if(subscribers[i].getNumber()==to)
          break;
       if (i==ssn)● {
         cout<<"Набранный вами номер не существует\n";
         return;
● }
      subscribers[i].accept(from);
● }
```
#### **●Файл teletest.cpp**

●#include "telephone.h"

 $\bullet$ void main()

●{

- setlocale(LC\_ALL,"Russian");
- ●
- Phone p1("but","white","3323308", 1200);
- Phone p2("3328359");
- Phone p3("3063560");
- Phone  $p4("2260047")$ ;
- Phone p5("3334932");
- Phone sss[ssn]= ${p1,p2,p3,p4,p5}$ ;
- $\bullet$  Exchange ex(sss);
- p1.propagate("2260047", ex);
- p5.propagate("3323308",ex);

●}

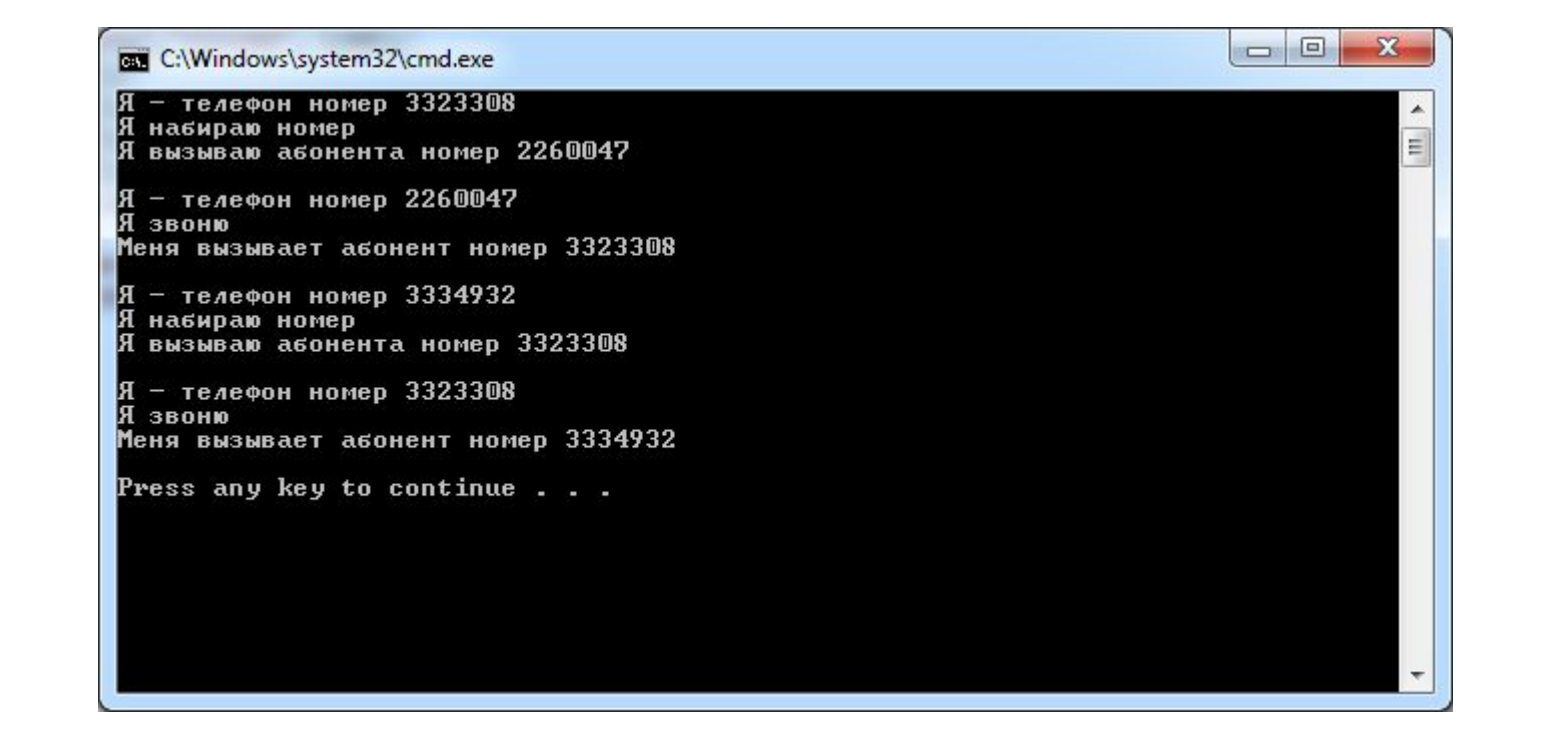

#### Указатели и ссылки

**Указатель** – переменная, значением которой является адрес некоторой области памяти.

int  $*a$ , n;  $*a=10$ ;  $a=8n$ ; float  $b$ ; char \*c; void \*f;

#### Указатели и ссылки на объект

 myclass \*pmc, mc1,mc2(45, 3.5); При объявлении указателя на объект выделяется память только для указателя! pmc->a=23; *//ошибка-не выделена память под объект* pmc=&mc1; \*pmc=mc2; pmc->a=23; (\*pmc).b=12.05;

#### Указатели и ссылки

**Ссылка** – понятие, родственное указателю. Является скрытым указателем. Во всех случаях ее можно использовать как еще одно имя переменной

Ссылку можно:

- 1. Передавать в функцию
- 2. Возвращать из функции
- 3. Использовать как независимую переменную

При использовании ссылки как независимой переменной, она должна быть проинициирована при объявлении

myclass mc $(12, 25.6,$  dig),  $&$ s=mc;

После этого s можно считать еще одним именем переменной mc.

#### Указатели. Передача в функцию

```
void swap(int *a, int *b)
{
   int d;
   d = a;
    *a = *b;
    \starb=d;
}
void main()
{
    int a=10, b=20;
    cout << "a=" << a<< " b=" << b<< " \n";
    swap(&a,&b);
    cout << "a=" << a<< " b=" << b<< " \n";
}
```
### Ссылки. Передача в функцию

```
void swp(int &a, int &b)
{
   int d;
   d=a;
   a=b;
   b=d;
}
void main()
{
   int a=10, b=20;
   cout << "a=" << a<< " b=" << b<< " \n";
   swp(a,b);
   cout << "a=" << a<< " b=" << b<< " \n";
}
```
### Указатель this

C++ содержит специальный указатель **this**. Он автоматически передается любой функции-члену при ее вызове и указывает на объект, генерирующий вызов.

# **Перегрузка функций**

- Сигнатурой функции называют список типов ее параметров и возвращаемого значения.
- В С++ можно определять функции с одним и тем же именем, но разной сигнатурой. Эта возможность называется перегрузкой функции.
- Перегрузка функций является проявлением полиморфизма.

# Операторы

```
class myclass
{
private:
     int a;
     float b;
     int *m;
public:
     myclass();
     myclass(int, float);
     myclass(int, float, int*);
     myclass(const myclass &);
     ~myclass();
     void print();
     myclass & operator=(const myclass &);
};
```

```
Оператор * можно рассматривать как функцию с именем operator*
```

```
Вызов этой функции происходит без операции «.»:
x=y; 
или, что менее удобно:
x.operator=(y);
```
#### Оператор присваивания

```
myclass & myclass::operator=(const myclass &mc)
{<br>
  m= new int[5];
  for (int i=0; i<5; i++)
   m[i]=mc.m[i];
  a=mc.a; b=mc.b;
  print();
  return *this;
}
```
# Задание 1. Строки

#### Реализовать класс **MyString**

```
class 
   MyString
{
private:
   char *data;
 ...
```
};

Класс должен содержать:

- 1.Конструктор по умолчанию
- 2. Конструктор с параметром char\*
- 3. Конструктор копирования
- 4. Деструктор
- 5. Функции для работы со строками (length, concat, compare, insert, print)
- 6. Операторы для работы со строками

 $(=, +, +=, []$ 

# **Шаблоны**

Шаблоны функций Шаблоны классов

Шаблон позволяет отделить алгоритмы от конкретных типов данных. Шаблон может применяться к любым типам данных без переписывания кода.

# Шаблоны функций

- Шаблон функции параметризованная функция, которая помимо обычных параметров имеет еще один – некоторый тип.
- Шаблоны функций чаще всего используются при создании функций, выполняющих одни и те же действия, но с данными различных типов.

# Шаблоны функций

```
template <typename T>
T abs(T a)
{
    return (a >= 0) ? a : -a;
}
int main()
{
    int a=3, b=0;float f=-5.5, g=0.00;
    cout<<abs<int>(a)<<"\n"<<abs(b)<<"\n";
    cout<<abs(f)<<"\n"<<abs<float>(g)<<"\n";
    return 0;
```
}

При вызове функции asb<T>() указывать явно параметр <T> необязательно.

#### Шаблоны классов

- Шаблон класса параметризованный класс, которому тип инкапсулированных в нем данных передается в качестве параметра.
- Чаще всего шаблоны используются при создании контейнерных классов

#### Шаблоны классов. Односвязный список

```
class LIST
{
private :
     class Node
     {
     public:
       int dat;
       Node * next;
       Node (int d=0)
       {
             dat=d; next=0;
       }
     };
     Node * head, *tail;
public:
     LIST (){head=0; tail=0}
     \simLIST();
     void insert_beg (int);
     void insert_end (int);
     void del (int);
     int find(int);
     void display();
};
                                                                       {
```
Непараметризованный класс

```
Параметризованный класс
template <class T> class LIST
private:
     class Node
     {
     public:
       T dat;
       Node * next;
       Node (T d=0)
       {
            dat=d;next=0;
       }
     };
     Node * head, *tail;
     friend class LIST;
public:
     LIST (){head=0; tail=0}
     \simLIST();
     void insert_beg (T);
     void insert_end (T);
     void del (T);
     int find(T);
     void display();
```
};

Шаблоны классов. Шаблоны функций

```
void LIST::insert_beg (int data)
{
```
}

```
Node * nel=new Node(data);
nel->next=head;
head=nel;
```

```
template <class T>
void LIST <T>::insert_beg (T data)
{
   Node * nel=new Node(data);
   nel->next=head;
   head=nel;
}
```
#### Шаблоны классов. Использование

```
void main()
{
   LIST <char> lst;
   char i;
   do
   {
    cin>>i;
    if (i!=48)
         lst.insert_beg(i);
   } while (i!=48);
   lst.display();
}
```
# Итераторы. Что это такое и зачем они нужны

Итератор — объект, предоставляющий доступ к элементам некоторого контейнера (массива, списка, стека) и позволяющий перебирать его элементы.

Главное предназначение итераторов — предоставление пользователю возможности обращаться к любому элементу контейнера при сокрытии внутренней структуры контейнера. Это позволяет контейнеру хранить элементы любым способом при допустимости работы пользователя с ним как с простой последовательностью или списком.

Проектирование класса итератора обычно тесно связано с соответствующим классом контейнера. Обычно контейнер предоставляет методы создания итераторов.

# Итераторы. Что это такое и зачем они нужны

Итератор является обобщением понятия «указатель». Как и указатель он указывает на отдельный элемент коллекции объектов (предоставляет доступ к элементу) и содержит функции для перехода к другому элементу списка (следующему или предыдущему).

 Контейнер, который реализует поддержку итераторов, должен предоставлять первый элемент списка, а также возможность проверить, перебраны ли все элементы контейнера (является ли итератор конечным).

В зависимости от используемого языка и цели, итераторы могут поддерживать дополнительные операции или определять различные варианты поведения.

# Итераторы. Что это такое и зачем они нужны

```
class Iterator {
 Node *cur;
public:
 Iterator(Node *);
      Iterator(const Iterator &);
 Iterator & operator++();
 int operator!=(Node *);
T& operator*();
T^* operator->();
 };
```

```
void main() {
    LIST < int > 1st;
 …
    LIST <int>::Iterator it(lst.begin());
    while (it != lst.end())
 {
        cout << *it << " ":
        ++it:
    }
//выводятся на экран элементы списка
    …
}
```
# Задание 2. Шаблоны классов

- Реализовать шаблон класса List (методы, объявленные в классе).
- Реализовать конструктор копирования и оператор присваивания для класса List.
- Реализовать итератор для класса List.

```
template <typename T>
class LIST {
```
#### **Интерфейс класса LIST**

```
LIST();
                                                           LIST(const LIST &);
                                                           \simLIST();
                                                           void insert beg(T);
                                                           void insert end(T);
                                                           void del(T);
                                                           void del(Iterator);
                                                           void display();
                                                          LIST<T> & operator=(LIST<T> & 1);
                                                           Iterator & begin();
                                                           Iterator end();
                                                           Iterator & find(T);
                                                           };
                                                           //--------------------------LIST>-------
//-----------------------<Node------------------
   class Node {
   private:
     T dat;
     Node *next;
     Node(T)
     friend class LIST;
   };
//-----------------------Node>------------------
   Node *head;
   public:
//-----------------------<Iterator----------------
   class Iterator {
     Node *cur, *prev;
   public:
     Iterator(Node *);
     Iterator(Iterator &);
     Iterator & operator++();
     Iterator & operator=(const Iterator &);
     int operator!=(Node *);
     int operator!=(const Iterator &);
     T& operator*();//применяется для простых типов T
     T* operator->(); //применяется для структурных
     //типов T
   }
};
     //-----------------Iterator>-------------------
```
#### Наследование

Наследование – механизм, поддерживающий

- построение иерархии классов
- Полиморфизм

```
class имя_произв_кл: ключ_доступа имя_баз_кл
{
  ….
};
```
# Наследование

#### class Phone

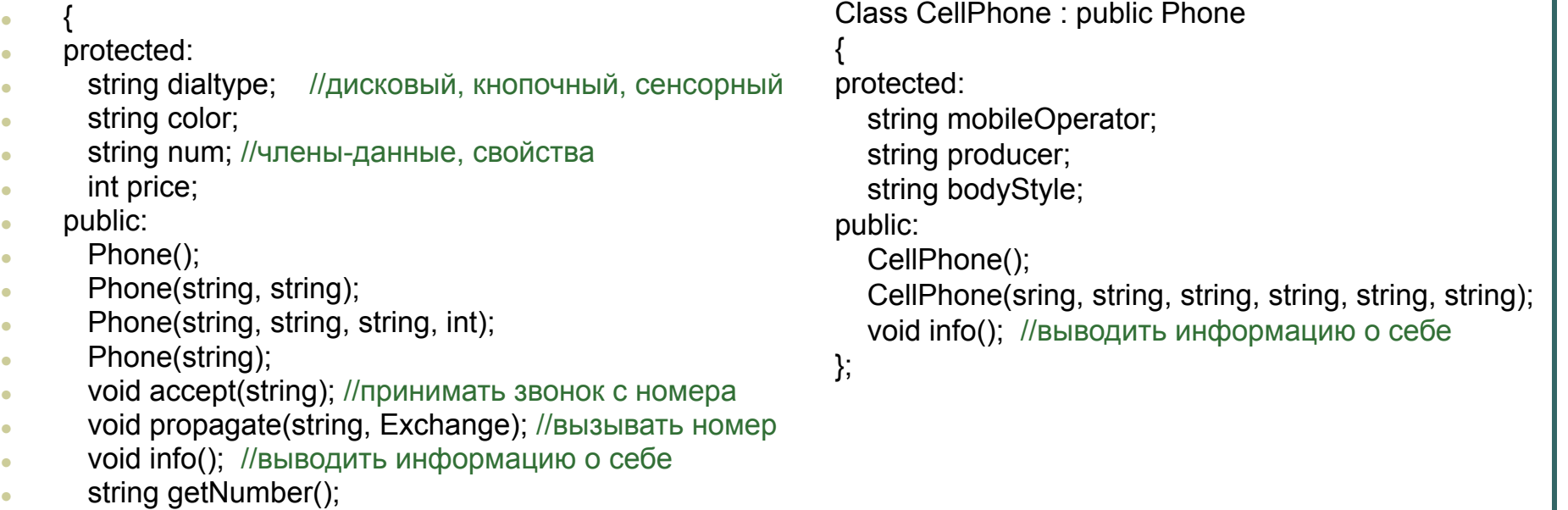

● };

## Наследование. Ключевые понятия

- Ключи доступа
- Простое наследование. Конструкторы и деструкторы.
- Раннее и позднее связывание
- Виртуальные методы. Абстрактные классы
- Множественное наследование

# Ключи доступа

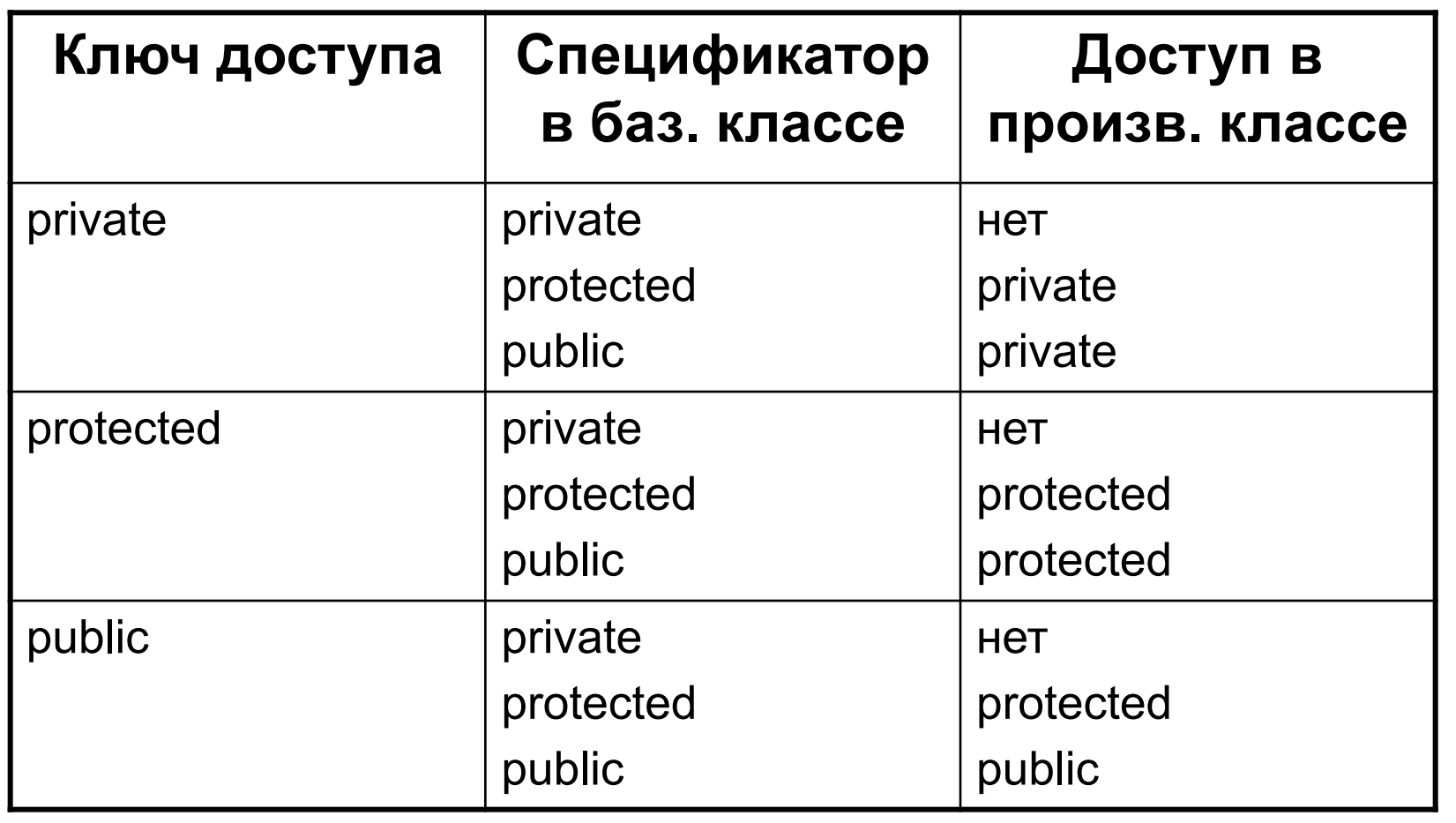

Конструкторы (и операторы присваивания) не наследуются. В производном классе (ПК) **должен быть** собственный конструктор.

#### **Порядок вызова конструкторов:**

- Если в конструкторе ПК нет явного вызова конструктора базового класса (БК), то вызывается конструктор БК по умолчанию.
- Для иерархии, состоящей из нескольких уровней, конструкторы БК вызываются, *начиная с самого верхнего уровня,* а затем выполняется конструктор класса.

Рассмотрим разные варианты работы конструкторов на примере двух простых классов.

```
#include <iostream>
using namespace std;
class Base {
protected:
  int x, y;public:
    Base() {
       cout << "Base_default\n";
 }
    Base(int a) {
      cout << "Base_a\n";
 }
   Base(int a, int b) \{cout << "Base a b\n";
 }
};
```

```
class Derived : Base {
protected:
    int x, z;
public:
    Derived() {
       cout << "Derived_default\n";
 }
   Derived(int a) {
       cout << "Derived_a\n";
 }
    Derived(int a, int b):Base(a,b){
      cout << "Derived a b\n";
 }
    Derived(int a, int b, int c) {
      cout << "Derived a b c\n";
 }
};
```
**Конструкторы просто выводят сообщение со своим именем, чтобы было понятно, какой именно конструктор отработал**

Создадим несколько объектов производного класса и посмотрим, какие конструкторы и в каком порядке будут отрабатывать

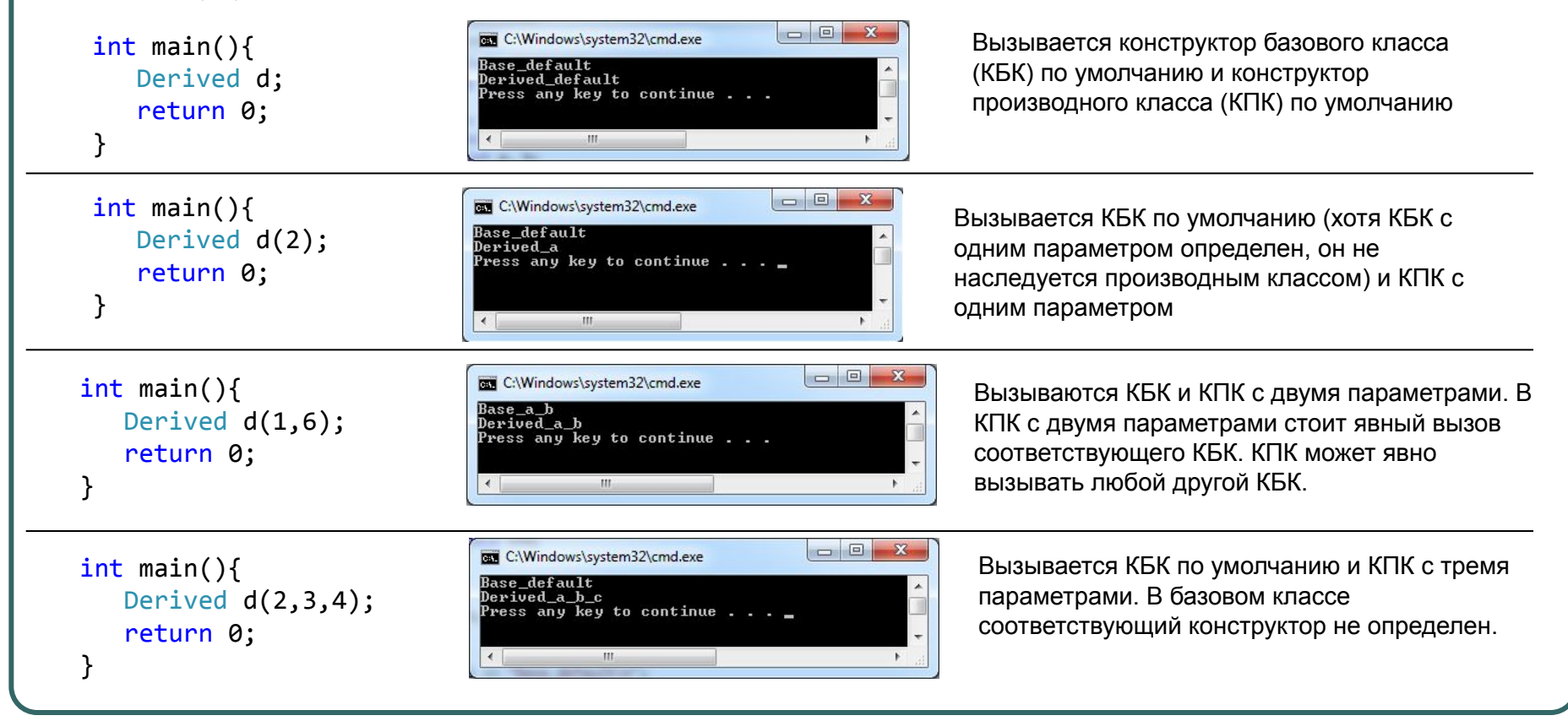

Деструкторы не наследуются. Если в производном классе (ПК) деструктор не определен, то он формируется по умолчанию и вызывает деструкторы всех БК.

#### Порядок вызова деструкторов:

- Деструкторы БК вызываются из деструктора ПК автоматически.
- Для иерархии, состоящей из нескольких уровней, деструкторы *вызываются в порядке, строго обратном* вызову конструкторов.

#### **Виртуальные методы**

Указателю на БК можно присвоить значение адреса объекта любого ПК.

```
 class Base_Class {
         void f();
       ….
     };
     class Derived Class : public Base Class {
          void f();
 …
     };
 …….
    Base Class *bc;
     bc= new Derived_Class; // указатель ссылается на объект ПК.
     bc->f(); //вызывается метод Base_Class– механизм раннего связывания
```
#### **Виртуальные методы**

● Наряду с ранним связыванием, в С++ реализован механизм **позднего связывания.**  Этот механизм реализован с помощью **виртуальных методов**.

```
class Base_Class {
       virtual void f();
       ….
     };
    class Derived Class : public Base Class {
       void f();
 …
      };
 ………
    Base Class *bc;
    bc= new Derived_Class; // указатель ссылается на объект ПК.
    bc->f(); //вызывается метод Derived_Class
```
Виртуальным называется метод, ссылка на который разрешается на этапе выполнения программы.

# **Чистые виртуальные методы. Абстрактные классы**

В базовом классе виртуальный метод может не иметь реализации. Такой метод называется **чистым виртуальным**. Он будет определяться в производных классах.

```
class Base_Class {
       virtual void f()=0; //чистый виртуальный метод
 ….
     };
    class Derived Class : public Base Class {
        void f(){
 ……..
 }
 …
     };
```
Класс, имеющий хотя бы один чистый виртуальный метод называется **абстрактным**.

```
Base Class be;
 Нельзя создать объект абстрактного класса!
```
#### **Множественное наследование**

Класс может быть наследником нескольких базовых классов. Такое наследование называется **множественным**.

сlass B1 {...}; сlass B2 {...}; class B3 {...}; class D : public B1, public B2, public B3{...};

Класс D наследует элементы трех базовых классов.

Для доступа к членам порожденного класса, унаследованного от нескольких базовых классов, используются те же правила, что и при порождении из одного базового класса.

# **Проблемы множественного наследование**

Проблемы могут возникнуть, если в порожденном классе используется член с таким же именем, как в одном из базовых классов, и/или в нескольких базовых классах определены члены с одинаковыми именами. В этих случаях необходимо использовать оператор разрешения контекста для

уточнения класса, к которому принадлежит нужный элемент.

```
class B1 \{int a; ...\};
сlass B2 {int a;...};
class B3 \{int a; ...\};
class D : public B1, public B2, public B3{
   int a;
 ...
   void f(){
     a=B1::a+B2::a+B3::a;
 …
 }
};
```
# Задание 3.

Реализовать иерархию классов геометрических объектов

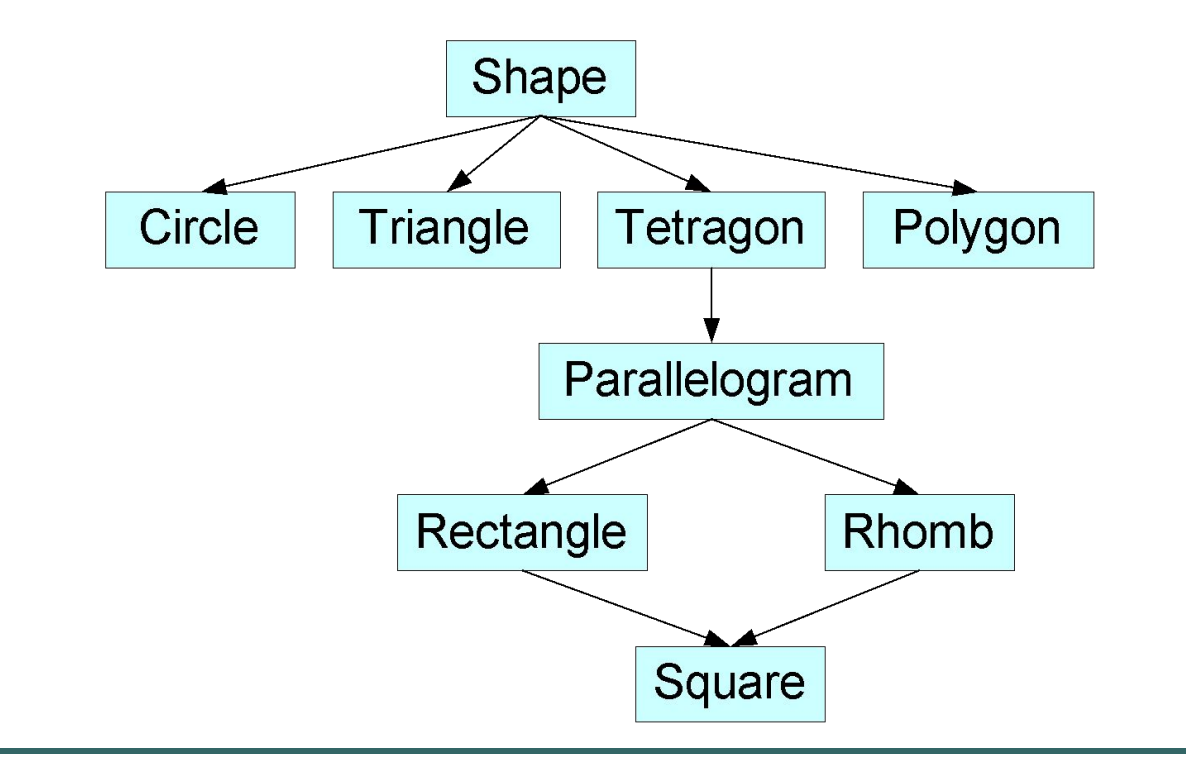

# Задание 3.

Класс Shape должен содержать такие свойства и методы:

- Периметр и площадь фигуры;
- Параллельный перенос фигуры;
- Поворот фигуры;
- Печать информации о фигуре;
- Определение класса фигуры;

Методы в классе Shape виртуальные. Они должны определяться в конкретных классах.

**Создание пользовательских интерфейсов средствами** MFC

● Пакет **Microsoft Foundation Classes** (MFC) — библиотека на языке C++, разработанная Microsoft и призванная облегчить разработку GUI-приложений (**Graphical User Interface** ) для Microsoft Windows путем использования богатого набора библиотечных классов.

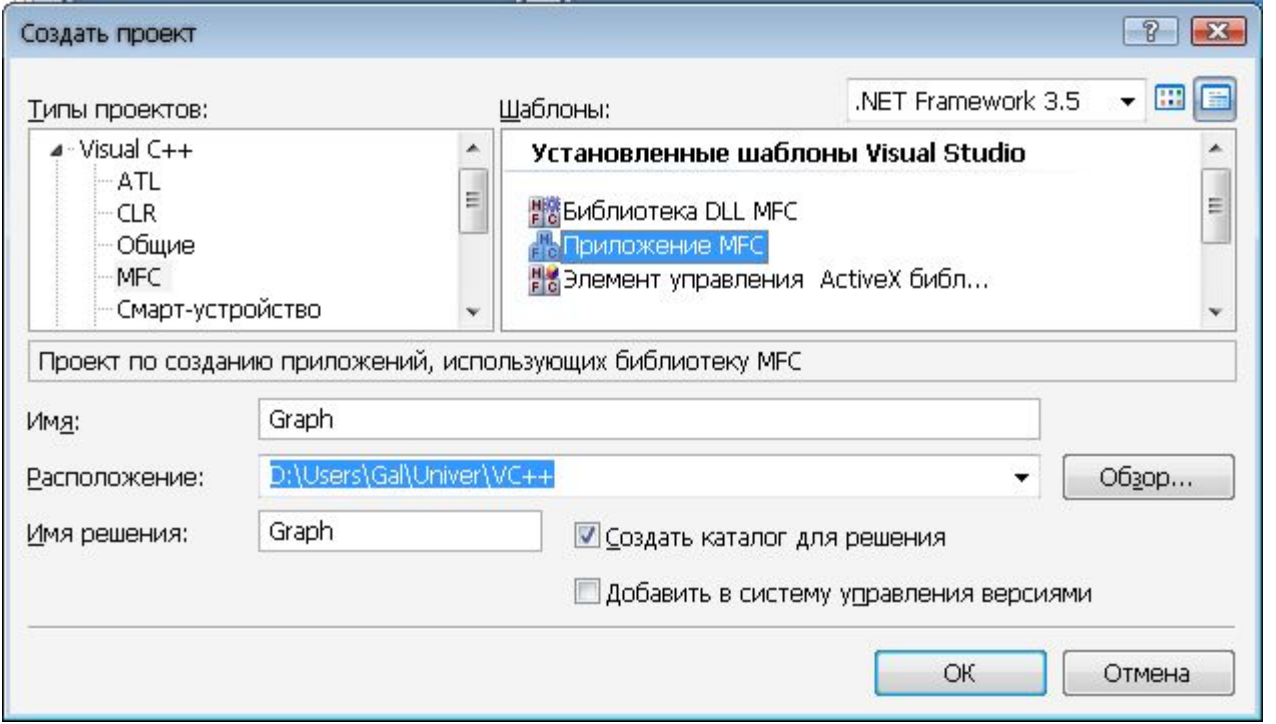

#### Создание проекта

В простейшем случае программа, написанная с помощью библиотеки MFC, содержит два класса, порождаемые от классов иерархии библиотеки: класс, предназначенный для создания приложения, и класс, предназначенный для создания окна.

```
class CGraphApp : public CWinApp
{
…
};
```
class CGraphDlg : public CDialogEx { };

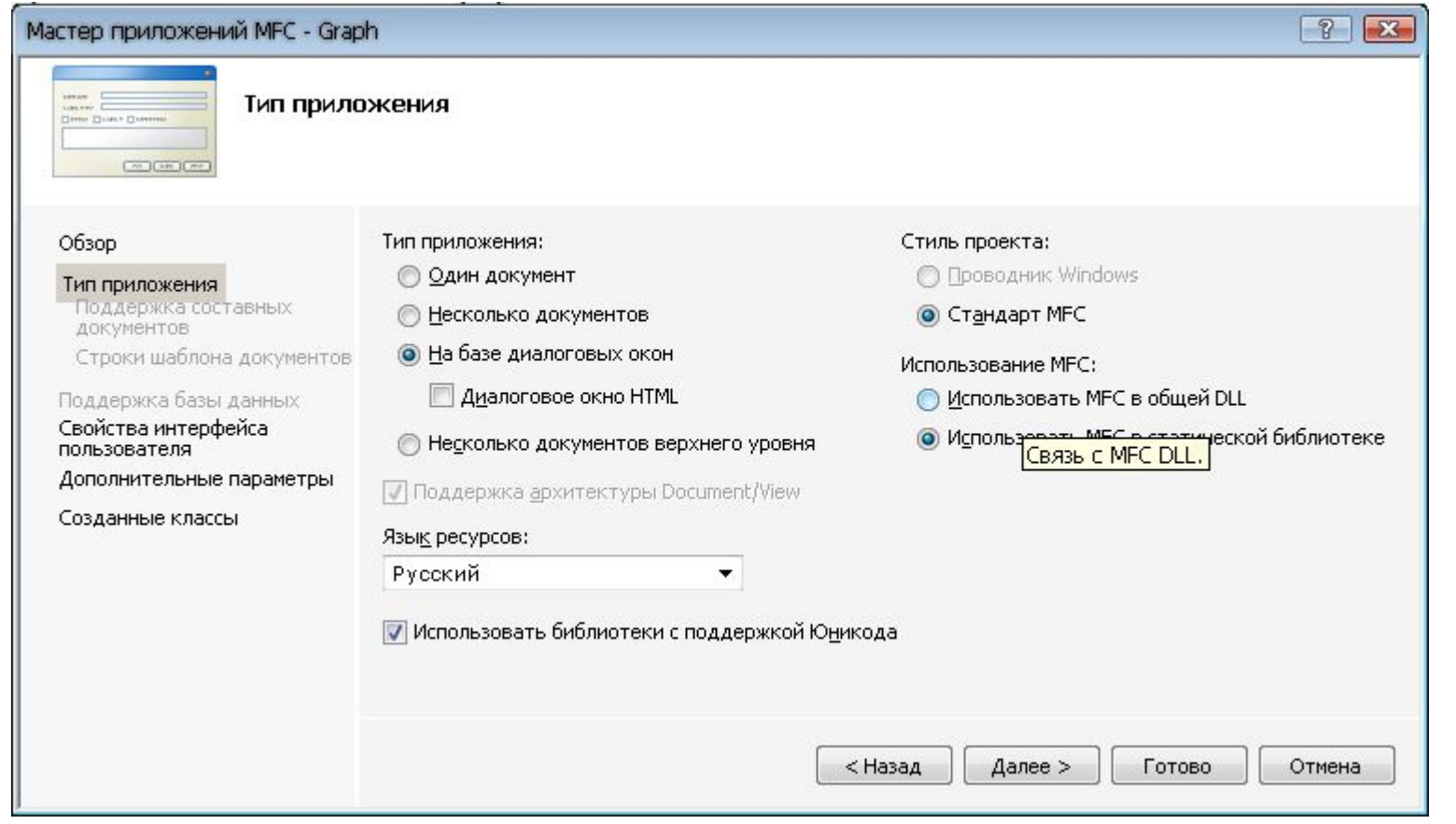

- Помещаем на диалог элемент, в котором будет рисоваться график (н-р Static Text)
- В окне свойств задаем ему уникальный ID IDC\_GRAPH
- Добавляем в класс IDC GRAPH переменную типа CStatic m\_DrawArea;
- Связываем переменную m\_DrawArea и элемент IDC\_GRAPH:

DDX\_Control(pDX, IDC\_GRAPH, m\_DrawArea);

в методе DoDataExchange

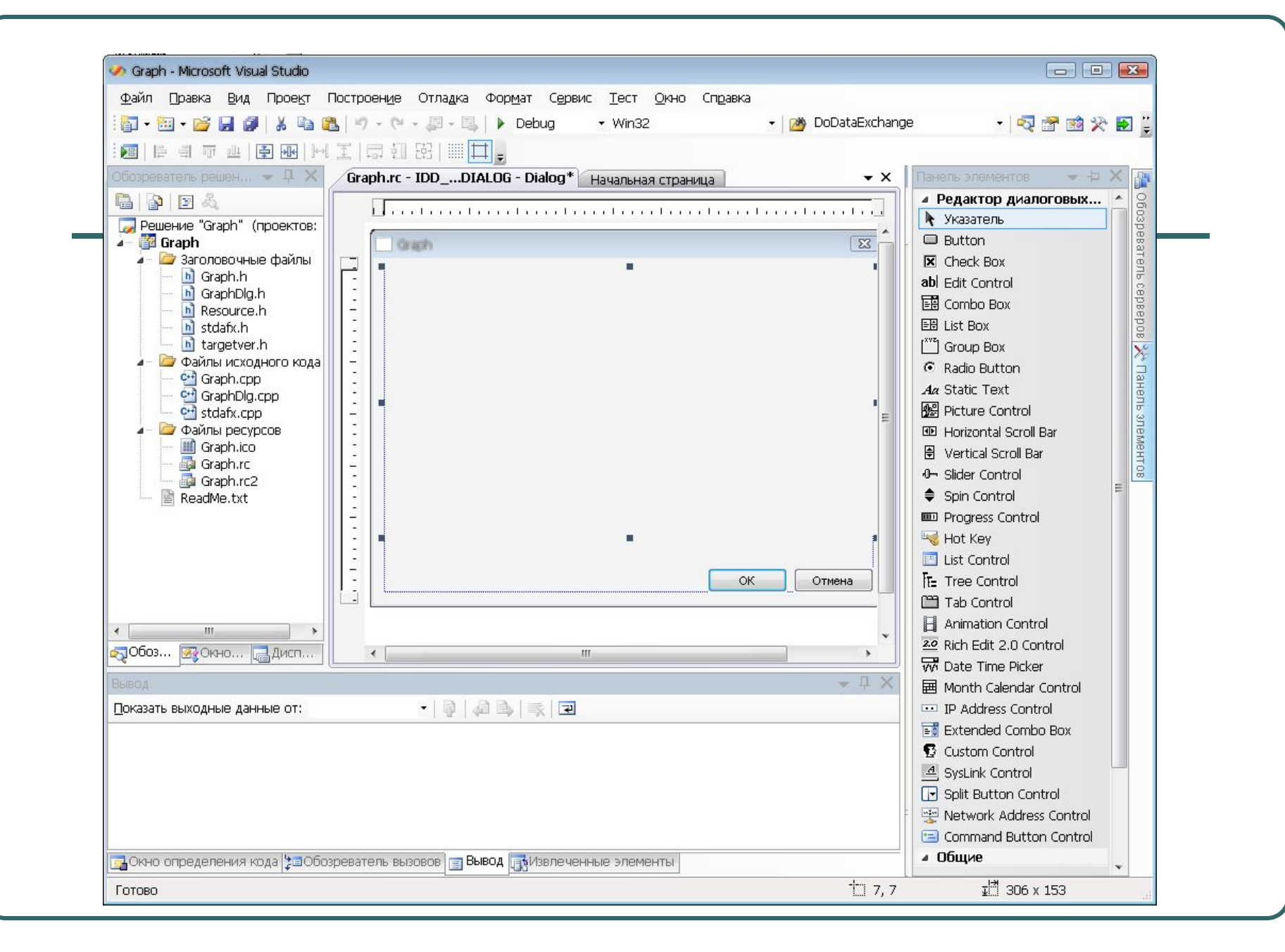

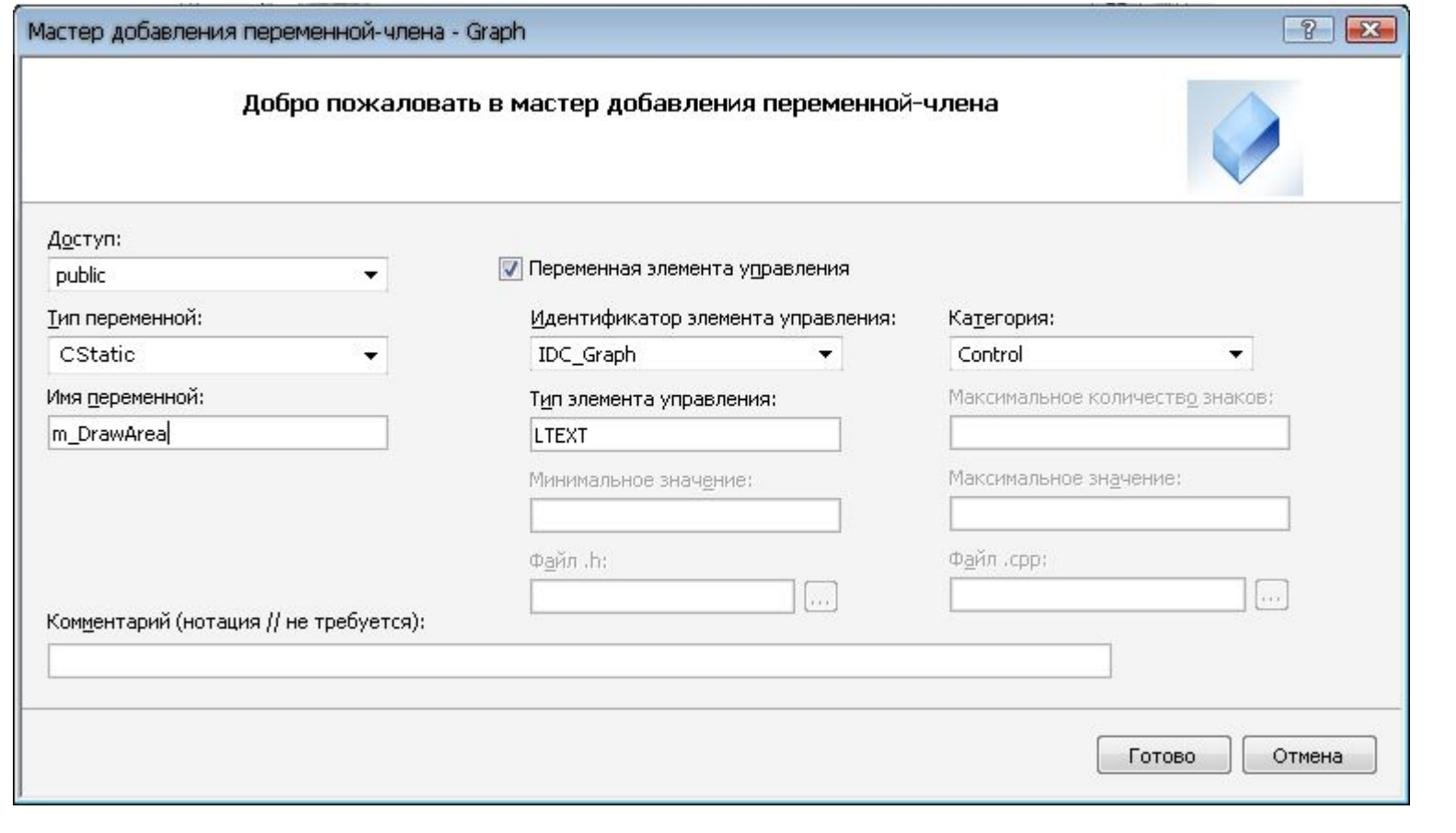

- Добавляем на диалоговое окно кнопку, при нажатии на которую будет происходить отрисовка графика
- Двойным щелчком по кнопке создаем соответствующий метод

#### Контекст устройств

Графический ввод-вывод в Windows унифицирован для работы с различными физическими устройствами. Для этого предусмотрен специальный объект, называемый контекстом устройства (Device context). Рисование на некотором абстрактном DC. Если DC связать с окном на экране, то рисование будет в происходить в окне; если связать его с принтером – то на принтере; если с файлом – то, соответственно, в файл.

Класс **CClientDC** – разновидность контекстов устройств; позволяет выводить графику в рабочей области окна.

Для рисования в некоторой функции (н-р, обработчике события нажатия кнопки), нужно получить контекст устройства. Это делается так: CClientDC dc(this);

#### Отрисовка графика

```
void CGraphDlg::OnBnClickedDraw()
```
●

{

*// TODO: добавьте свой код обработчика уведомлений //Создаем контекст, в котором будем рисовать* CClientDC dc(&m\_DrawArea);

```
//Узнаем размеры прямоугольника
CRect rc; //Графический объект
m_DrawArea.GetClientRect(&rc);
int w = rc.Width();
int h = rc. Height();
```

```
int x start = 10;
int y_start = h-10;
```
*//Отрисовка …*

```
CPen pnPenBlack(PS_SOLID,1,RGB(0,0,0)); //Графический 
//объект. Устанавливаем гр. объект в контекст устройства
    CPen * pOldPen = dc.SelectObject(&pnPenBlack);
    dc.FillSolidRect(rc,RGB(255,255,255));
    dc.MoveTo(x start - 5,y start);
    dc.LineTo(x_{\text{start}} + w_{-15}, y_{\text{start}});
    dc.MoveTo(x_start,y_start+5);
    dc.LineTo(x_start, y_start-h+15);
    CPen pnPenRed(PS_SOLID,1,RGB(255,0,0));
    dc.SelectObject(&pnPenRed);
    dc.MoveTo(x_start, y_start);
    for(int i = 3; i < w-x start-2; i+=3)
     {
         dc.LineTo(x start + i, y start - int(h/3<sup>*</sup>(1 - sin((float)i))));
     }
    dc.SelectObject(pOldPen);
}
```